### Información general

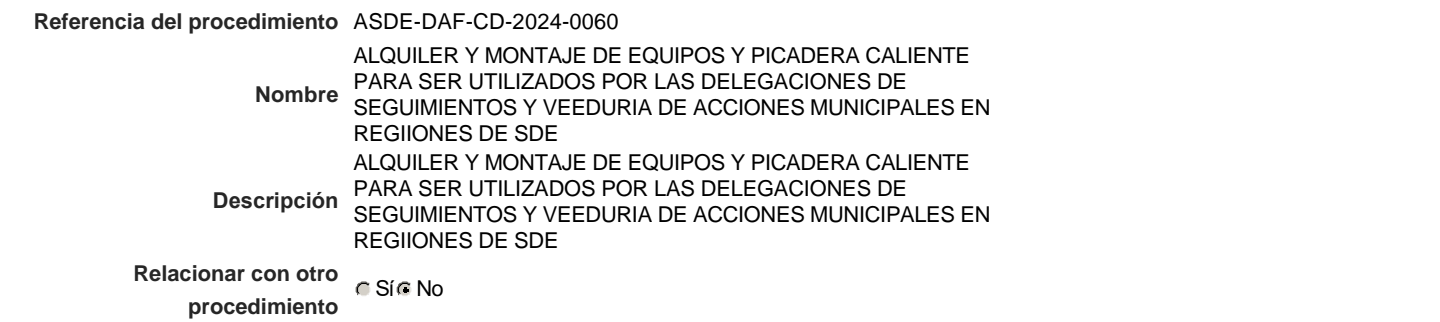

### Información del contrato

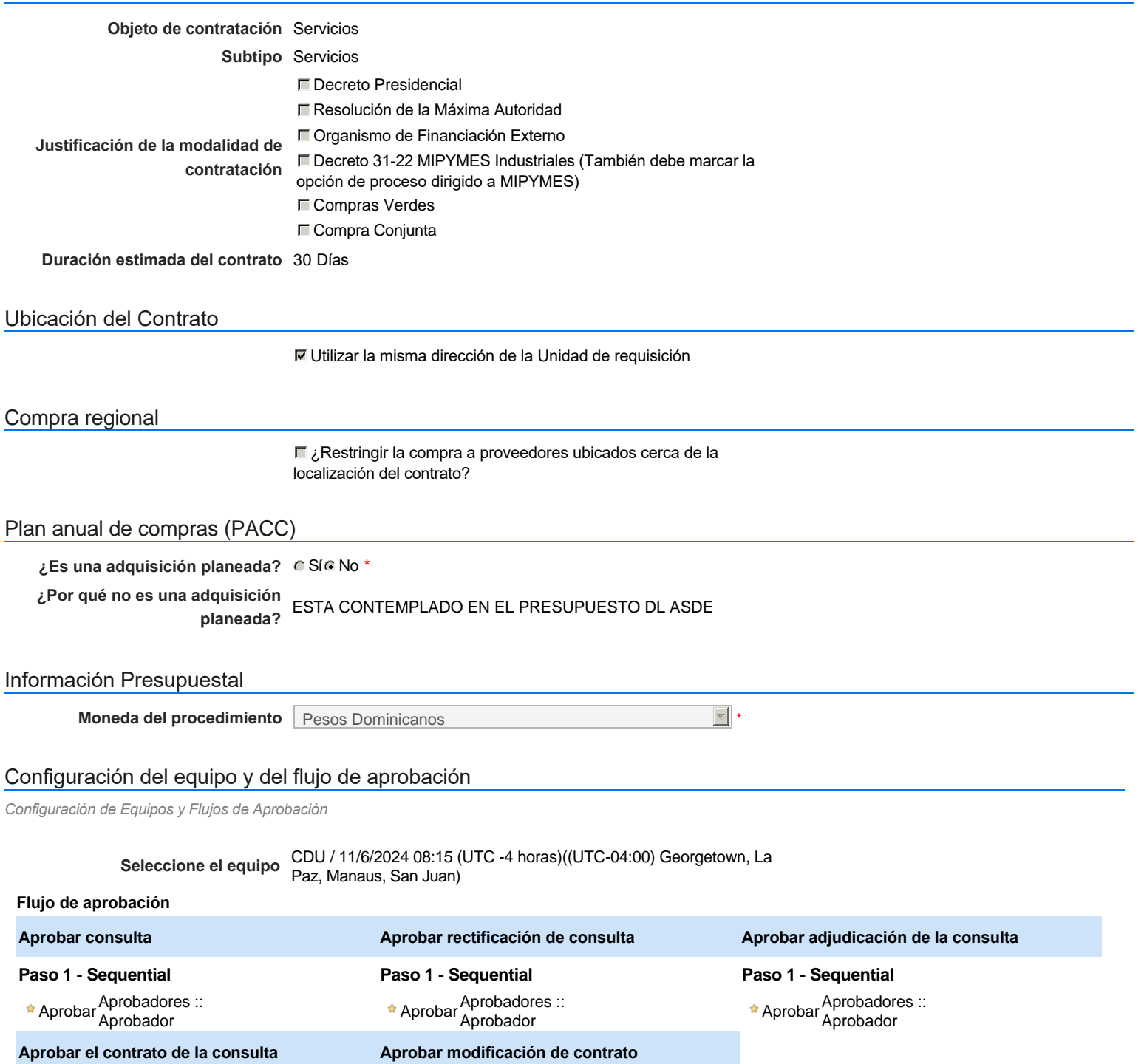

**Aprobar el contrato de la consulta**

**Paso 1 - Sequential**

Aprobar <sup>Aprobadores</sup> ::<br>Aprobador

### Configuración de la próxima fase

**¿El procedimiento tiene fase de**  $C$  Si $C$  No

**borrador?**

Un procedimiento con fase de borrador permite a los proveedores aclarar sus dudas y exponer sus comentarios , sin la opción habilitada para presentar ofertas durante esta fase

## **Configuraciones del procedimiento**

**INFORMACIÓN**

**Id único** DO1.REQ.1689106

#### Cronograma

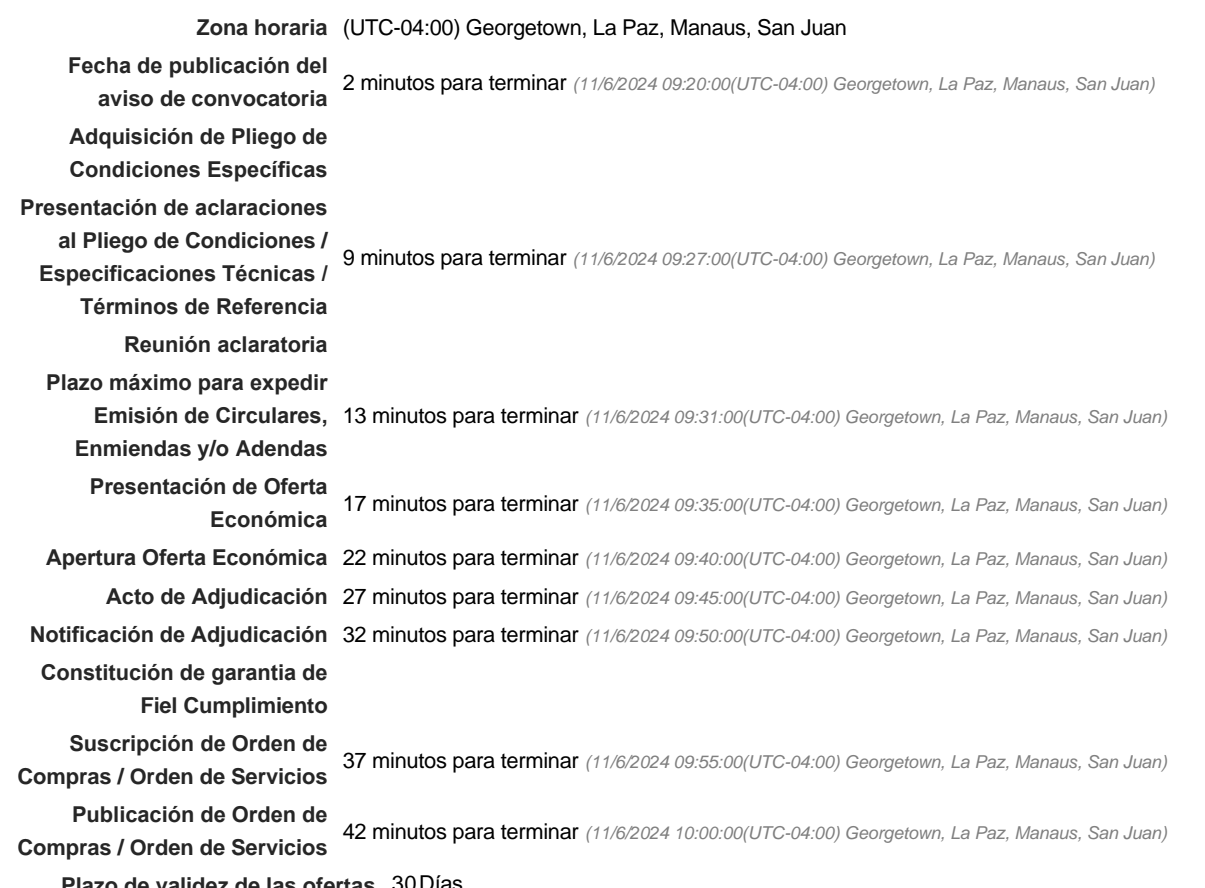

**Plazo de validez de las ofertas** 30Días

Mipymes

Limitar este proceso a Mipymes CSí CNo \*

Pago de Anticipos

**¿Pago de anticipos?** Sí No \*

**Solicitud de garantías?** CSí CNo \*

Lotes

**Definir lotes** CSiCNo<sup>\*</sup>

#### Observaciones

*Observaciones*

Configuraciones avanzadas

**¿Editar configuraciones avanzadas?**  $C$  Sí $C$  No

## **Artículos y Preguntas**

**1** Cuestionario

**1.1** Lista de artículos -

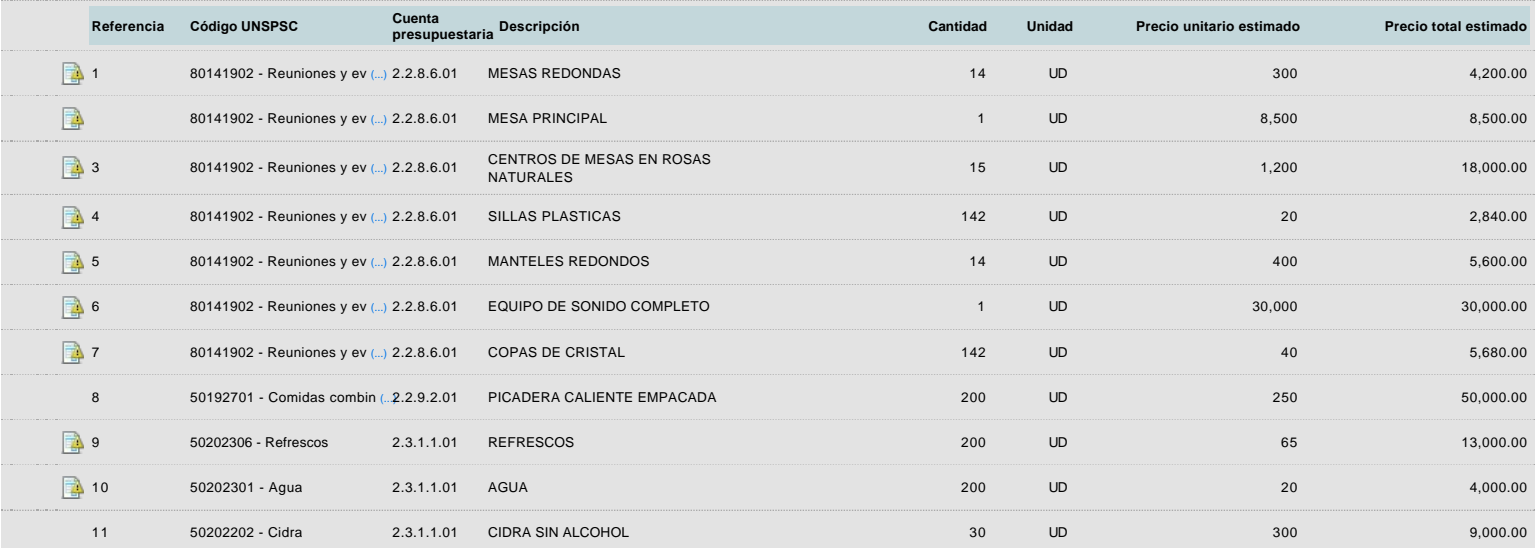

**Subtotal** 150,820.00

### **Evaluación**

Modelo de evaluación

**Definir un modelo de evaluación**<br>De Sí Colon **para este procedimiento**

### **Documentos del procedimiento**

**Comentario** 

Este comentario es visible para todos los Proveedores.

**Documentos** 

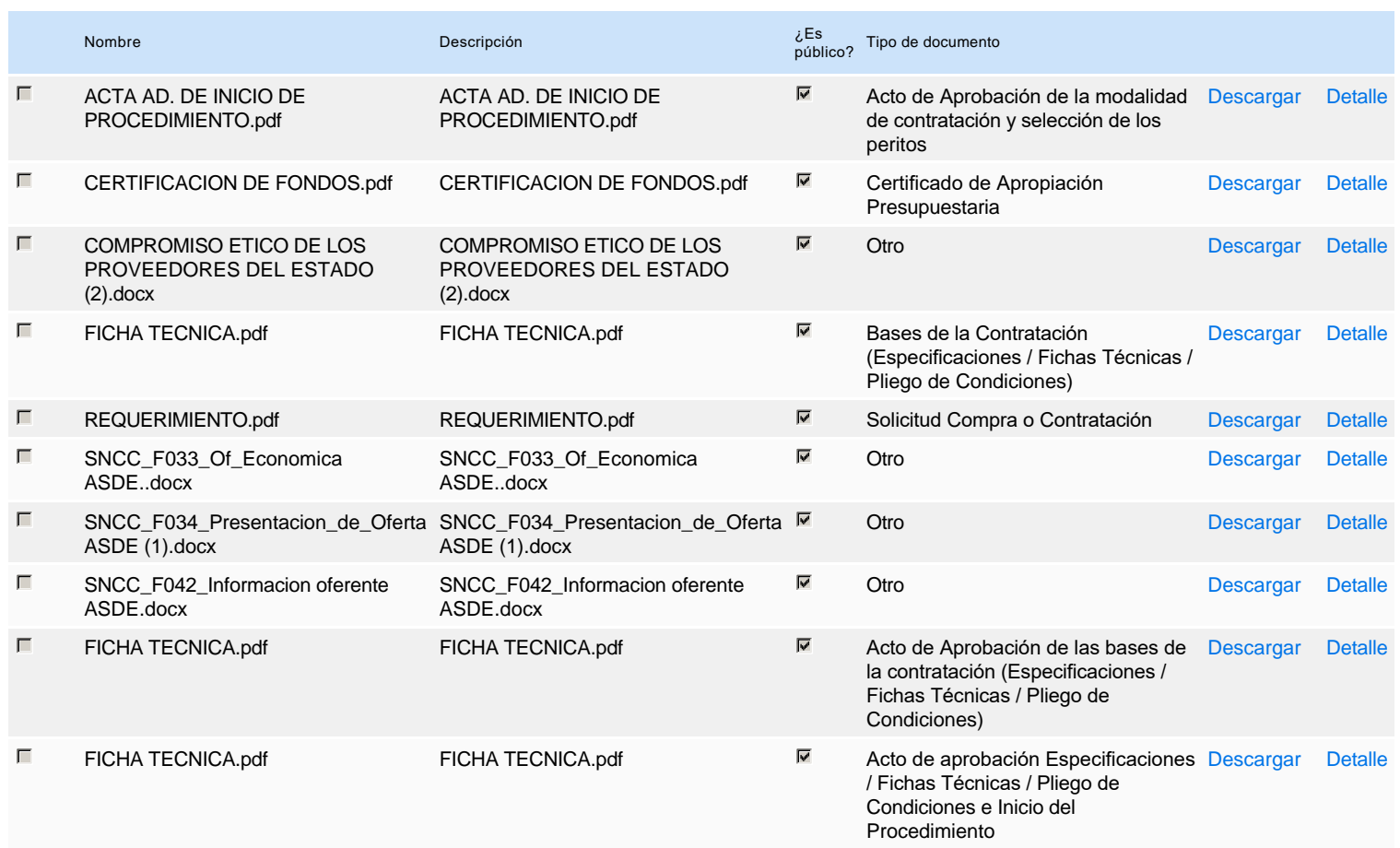

### **Documentos habilitantes**

### Lista de documentos

La siguiente es una lista de los documentos que puede solicitar a los Proveedores para la acreditación de los requisitos habilitantes. Para solicitar un documento marque el cuadro que aparece a la derecha.

### **Filtrar por familia**

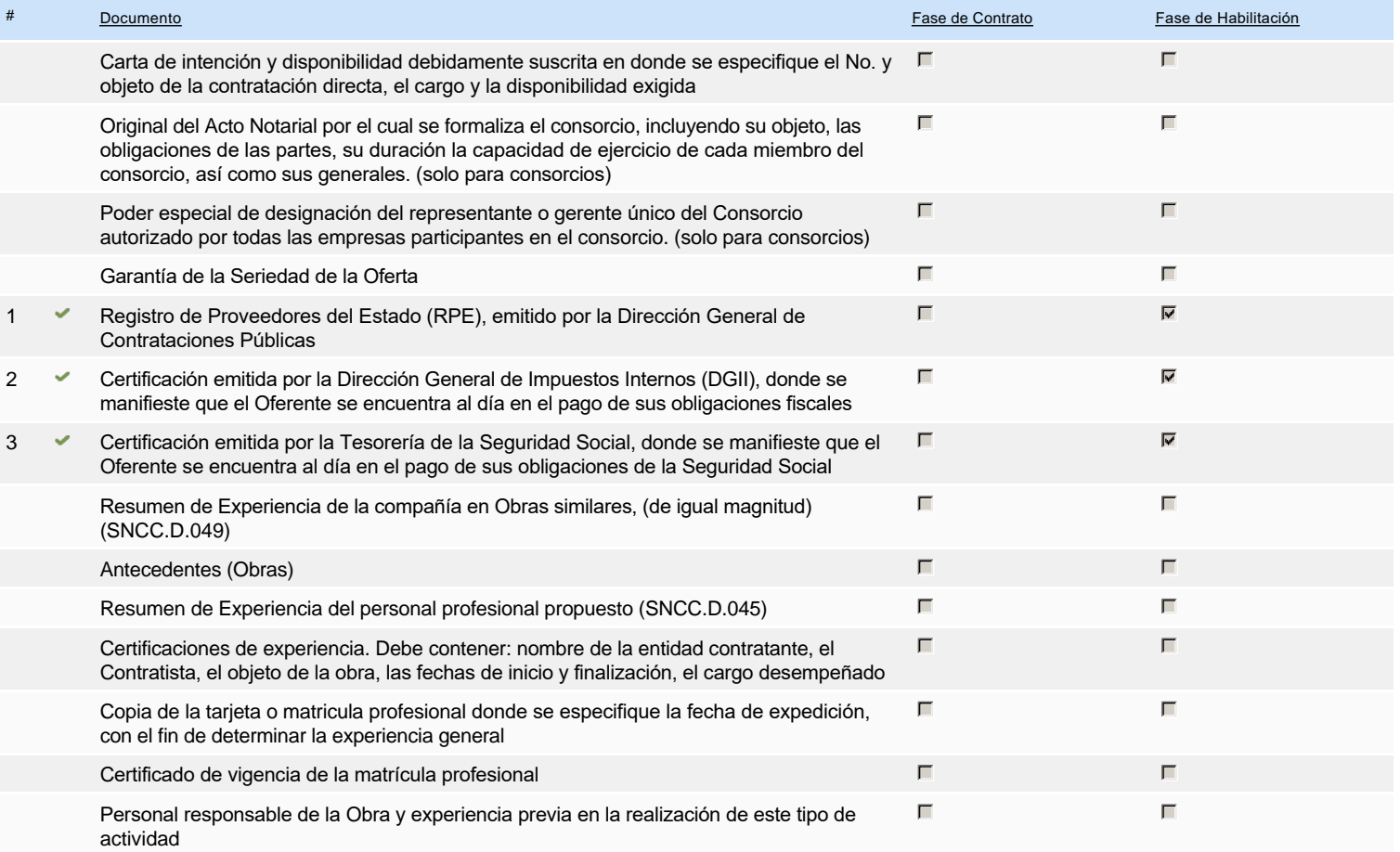

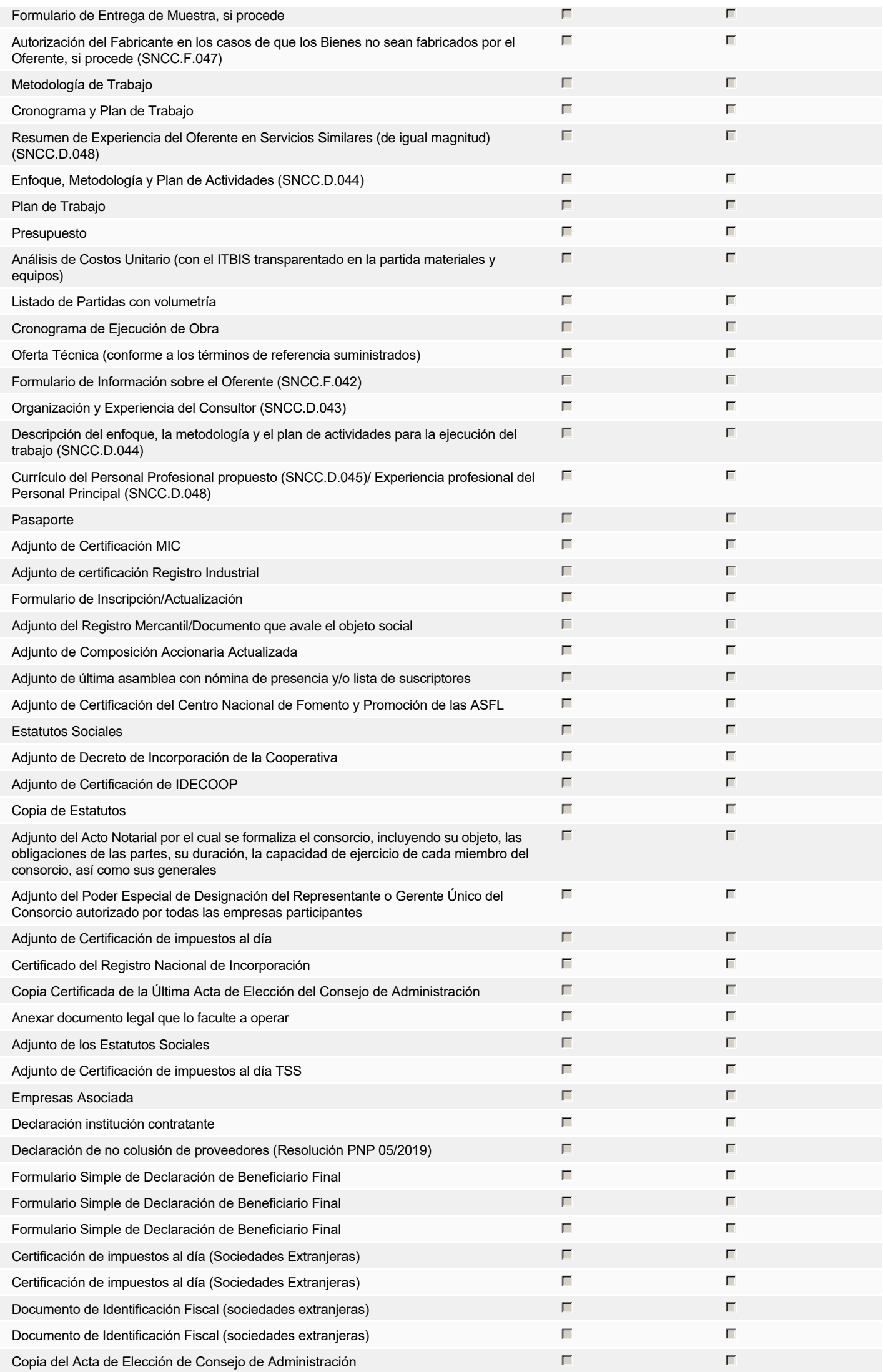

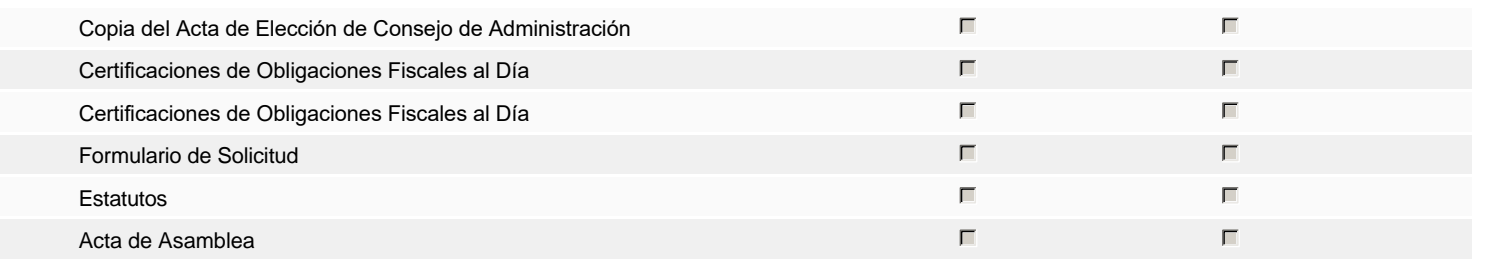

### **Otros documentos requeridos para la presentación de la oferta entradorese a Sí No Sí No Sí No Sí No Sí No Sí No**

# **Invitación**

### Invitación manual de proveedores

*La lista de Proveedores invitados a participar en el proceso es responsabilidad de la Unidad de Compras. Para buscar el Proveedor en el DirectorioDGCP debe conocer el número de documento de este. Si el Proveedor no está registrado en el DGCP, la Unidad de Compras debe contactarlo para solicitarle el registro en el DGCP.*

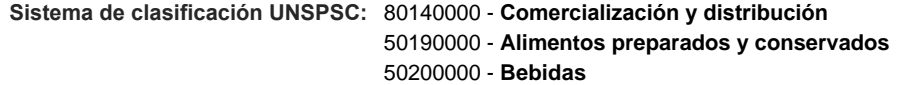

REPÚBLICA DOMINICANA Fiscal Id: 131625266

#### **Proveedores invitados:**

€

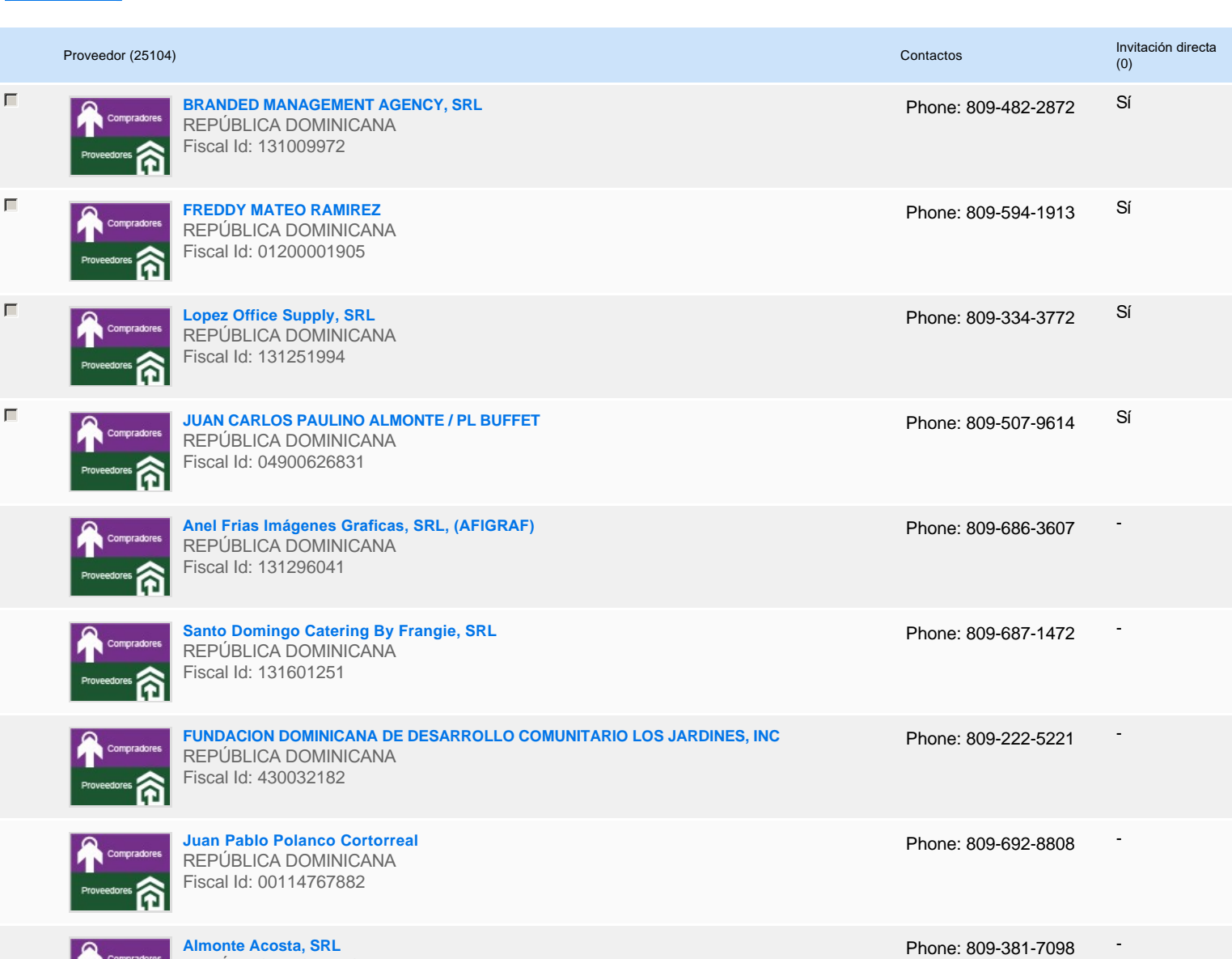

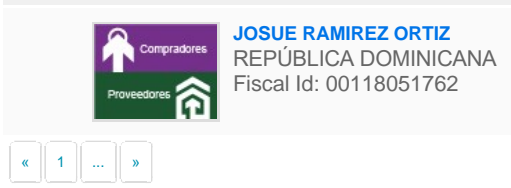

-

# **Configuración del presupuesto**

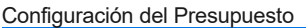

 $\frac{1}{2}$  and  $\frac{1}{2}$ 

*Configuración del procedimiento*

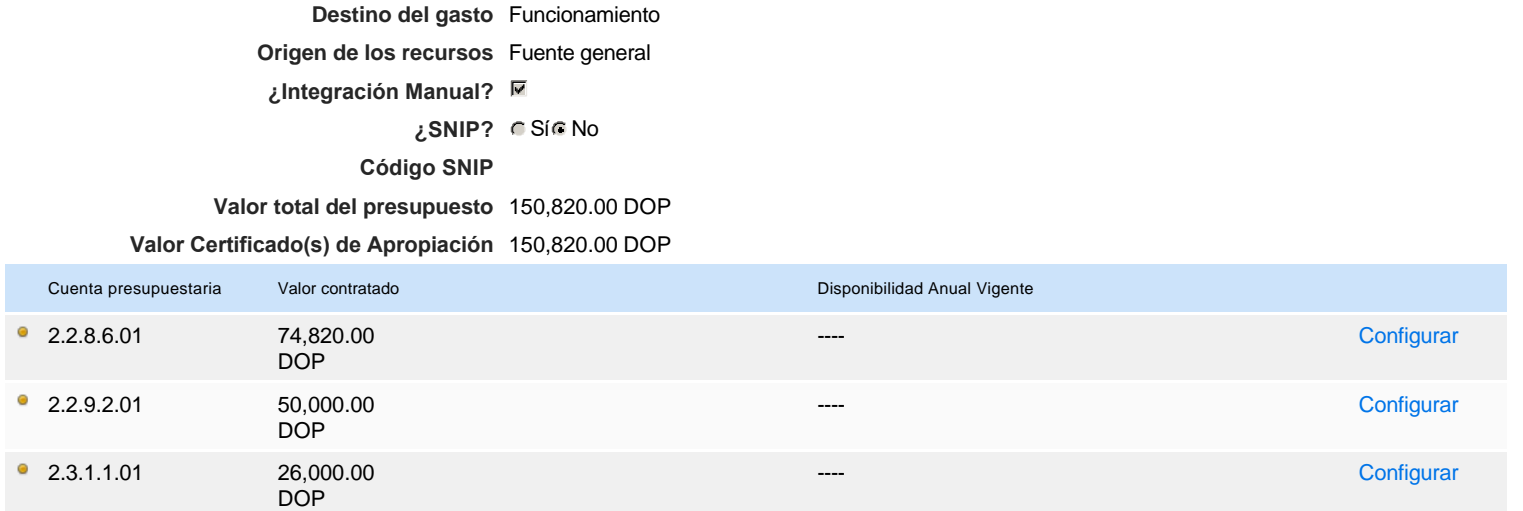

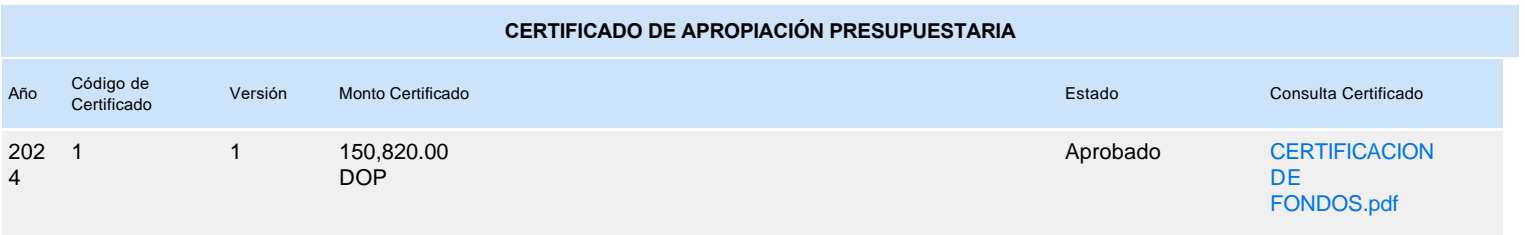